## Rexroth F401

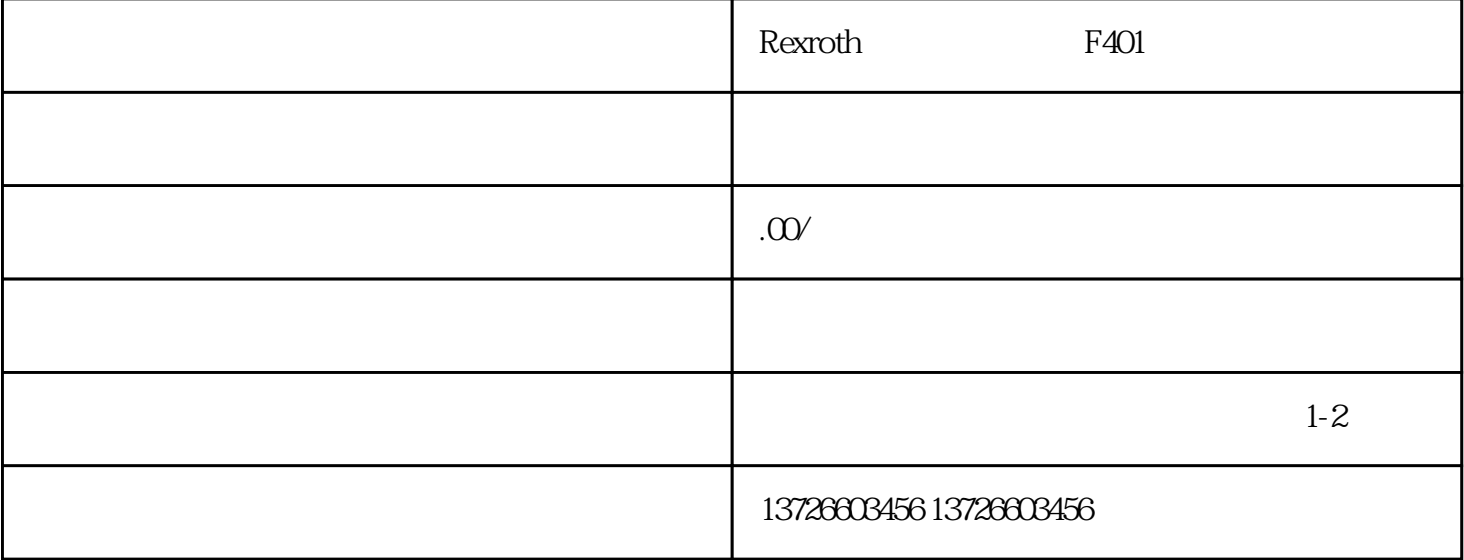

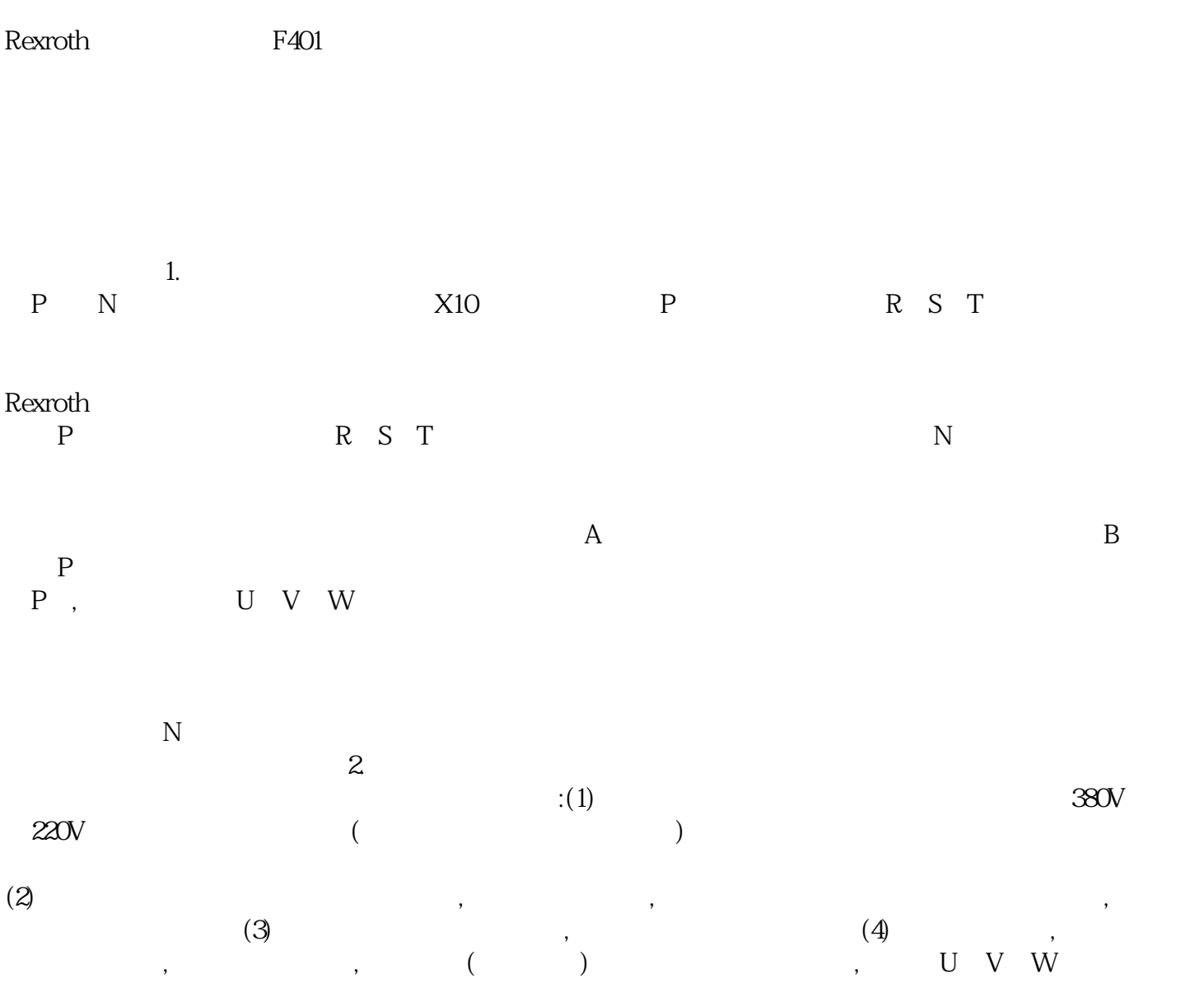

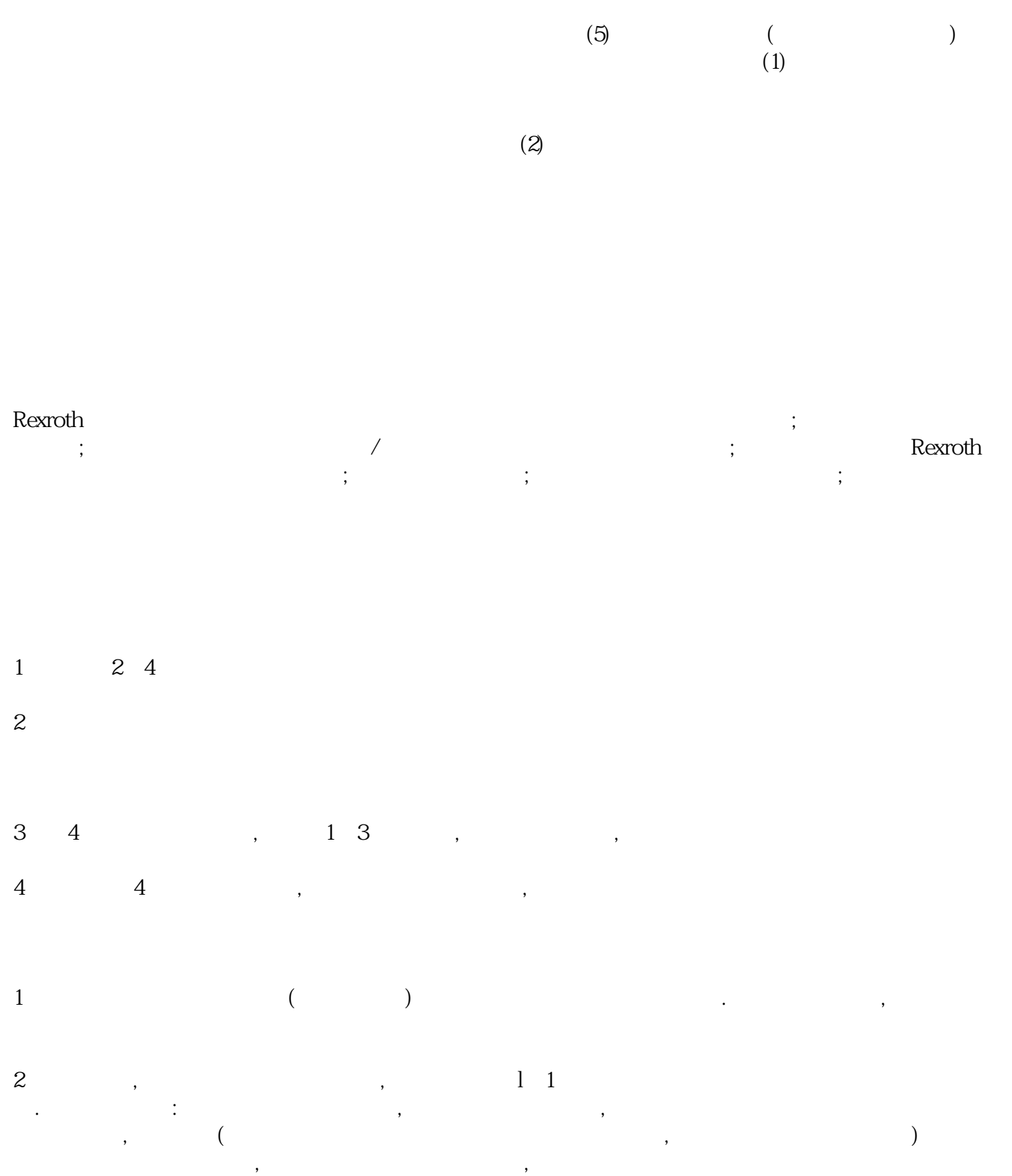

, which is not considered as  $\left(\begin{array}{cc} 0 & \cdots & 0 \end{array}\right)$